# **OWL-S Tools and Applications Applications**

### The OWL-S Coalition presented by Massimo Paolucci

# **Organization**

#### • **OWL WL-S Authoring Tools<br><sup>KSL OWL-S Editor**</sup> CMU WSDL2OWL-S<br><u>Mind-Swap Ontolink</u>

#### • **Web Service Discovery Web Service Discovery**

CMU OWL-S/UDDI Matchmaker KSL Semantic Discovery Service CMU OWL-S Broker CMU OWL-S for P2P

#### **• Automatic WS Invocation**

CMU OWL-S Virtual Machine

#### • **Web Service Composition Web Service Composition**

Mind-Swap Composer **KSL Composition Tool CMU Computer Buyer** 

#### **• Applications**

Fujitso Task Computing CMU DAMLzon: OWL-S for Amazon

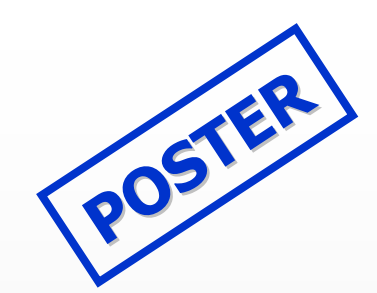

### **OWL-S Editor**

**Goal:** Editor tailored to the markup of Web Services in OWL-S (not just an ontology editor -- focus on end user needs and intuitions)

**Input:** graphical and form entry **Output:** OWL-S & Ontolingua

#### **Anticipated Users: Anticipated Users:**

- Web service providers/developers
- OWL community

#### **Approach: Approach:**

- Graphical
- Ontology editors (OILed Protégé) and reasoner behind the scenes

#### **Value added by reasoning: Value added by reasoning:**

- Verification of properties of services
- Simulation of services
- Diagnostics

### **KSL OWL-S Editor**

# **POSTERV** the control structure for composite services

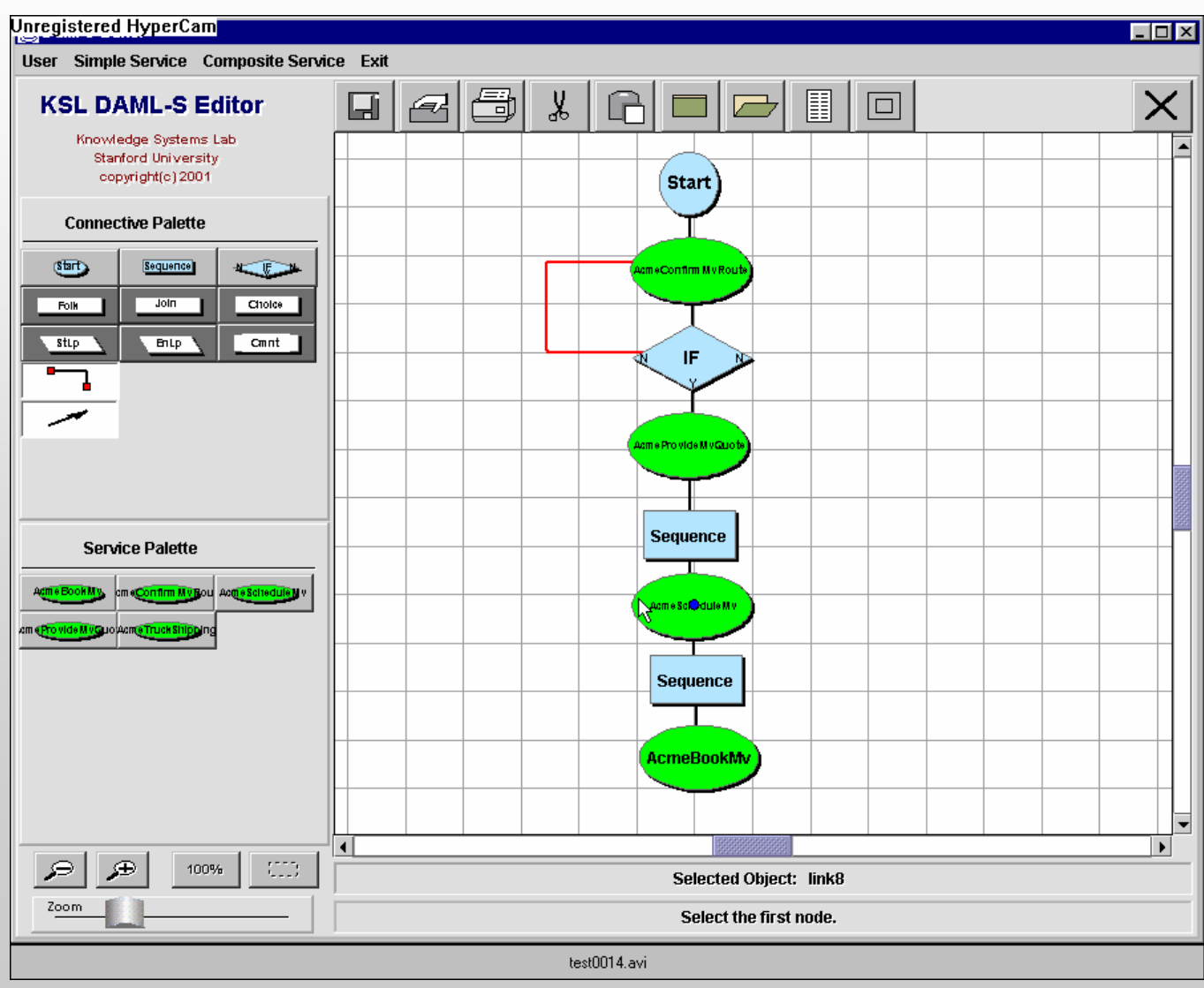

```
<rdfs:Class rdf:ID="ExpandedAcmeMovingService">
```
<rdfs:subClassOf rdf:resource="**http://www.daml.org/services/daml-s/2001/05/Process#Sequence**" />

- <rdfs:subClassOf>
- <daml:Restriction>

<daml:onProperty rdf:resource="**http://www.daml.org/services/daml-s/2001/05/Process#components**" /> <daml:toClass rdf:resource="**#PROCESS-LIST-142**" />

- </daml:Restriction>
- </rdfs:subClassOf>
- </rdfs:Class>
- <rdfs:Class rdf:ID="**PROCESS-LIST-142**">

<rdfs:subClassOf rdf:resource="**http://www.daml.org/services/daml-s/2001/05/Process#ProcessList**" />

- <rdfs:subClassOf>
- <daml:Restriction>

```
<daml:onProperty rdf:resource="http://www.daml.org/2001/03/daml+oil#first" />
```
<daml:toClass rdf:resource="**#AcmeConfirmMvRoute**" />

- </daml:Restriction>
- </rdfs:subClassOf>
- <rdfs:subClassOf>
- <daml:Restriction>

```
<daml:onProperty rdf:resource="http://www.daml.org/2001/03/daml+oil#rest" />
```
<daml:toClass rdf:resource="#**PROCESS-LIST-141**" />

</daml:Restriction>

#### $\blacksquare$ Finall **Finally, generate the OWL-S for the services**

- <rdfs:Class rdf:ID="**PROCESS-LIST-141**">
- <rdfs:subClassOf rdf:resource="**http://www.daml.org/services/daml-s/2001/05/Process#ProcessList**" />
- <rdfs:subClassOf>

#### DEN WASDL2OWL-S/OntoLink **request request**

**MO DEMO**

**upon**

**upon**

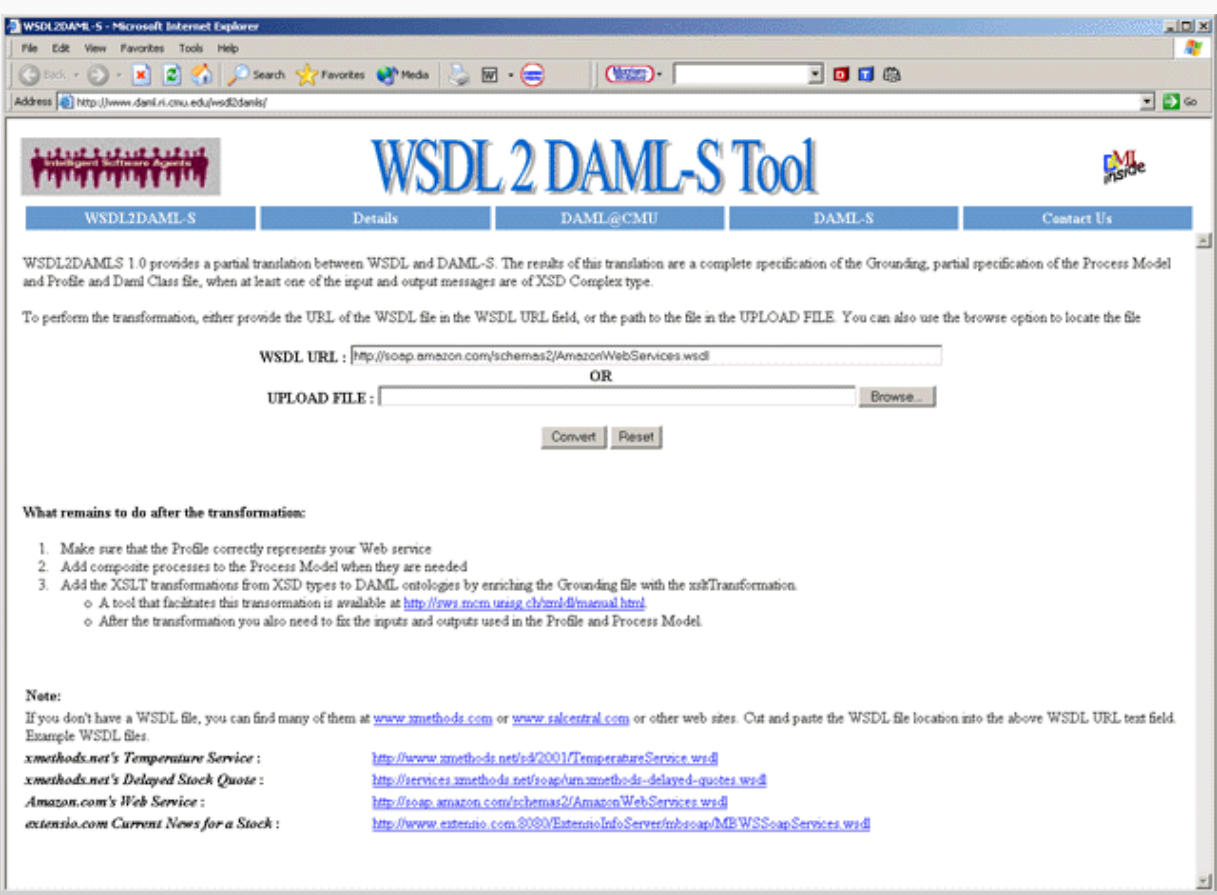

#### **www.daml.ri.cmu.edu/wsdldamls www.daml.ri.cmu.edu/wsdldamls**

#### Mapping WSDL to OWL S

- Exploits relation between WSDL and OWL-S to generate (partial) OWL-S specification
	- –– Automatic generation of Grounding
	- –– Partial generation of Process Model and Profile
	- Up to 80% of work required to generate a OWL-S description is done automatically description is done automatically
	- –– Allows programmers to concentrate on the information that is really different between the two Web services descriptions descriptions
- Combined with Java2WSDL to provide **Java2OWL Java2OWL-S**

# **Contribution**

- Tool to facilitate generation of OWL -S
- Methodology to generate OWL-S
- In constant use by the community since Spring 2003

### Moving On... **Tools for Web Service Discovery**

- **OWL WL-S Authoring Tools<br><sup>KSL OWL-S Editor**</sup> CMU WSDL2OWL-S<br><u>Mind-Swap Ontolink</u> • **Web Service Discovery Web Service Discovery** CMU OWL-S/UDDI Matchmaker KSL Semantic Discovery Service CMU OWL-S Broker CMU OWL-S for P2P **• Automatic WS Invocation** CMU OWL-S Virtual Machine
- **Web Service Composition Web Service Composition**
	- Mind-Swap Composer **KSL Composition Tool CMU Computer Buyer**
- **Applications**

Fujitso Task Computing CMU DAMLzon: OWL-S for Amazon

# **Three Models of Discovery**

 $\bullet$ • Matchmaking

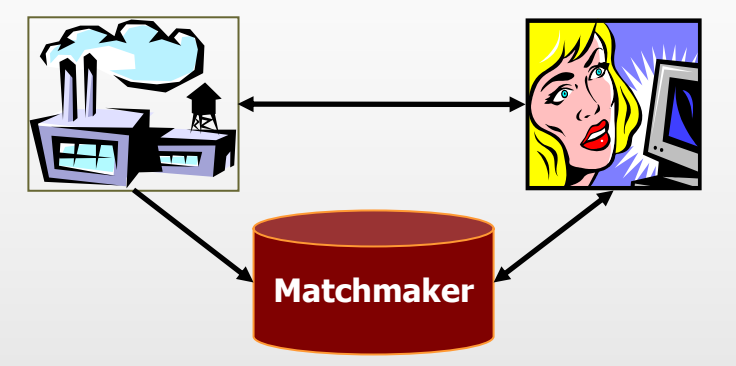

• Broker

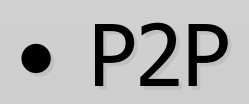

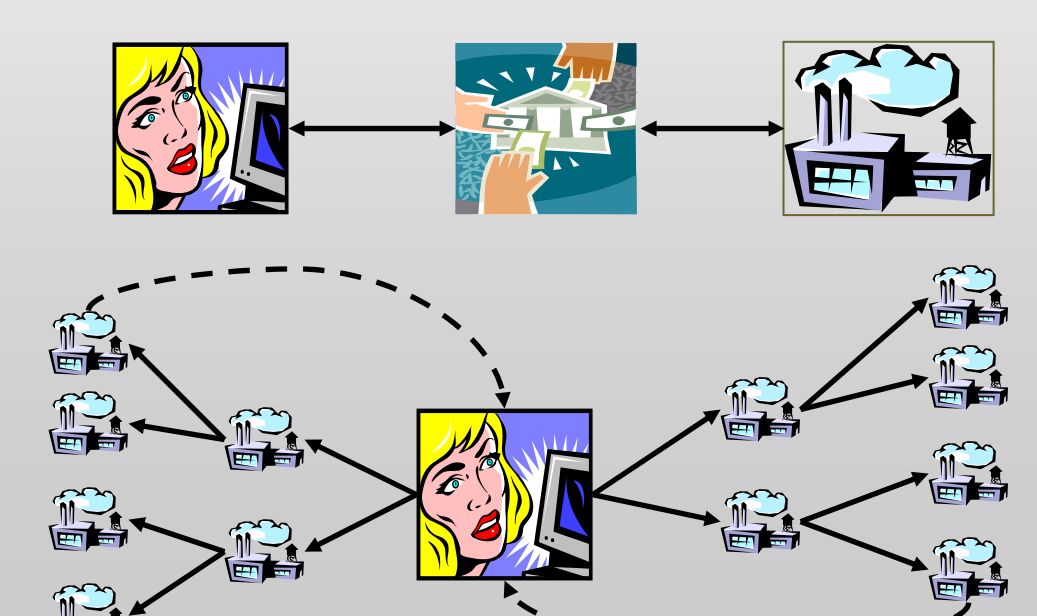

# **Matching Engine**

- $\bullet$ Core of all discovery mechanisms is a **Matching Engine** that
	- takes Requester description of *ideal* Web Service to interact with
	- $-$  advertisements of providers
	- Matching Engine finds Web Service(s) that more closely fit the description
	- Result is a flexible matching which shows the relation between advertisement and request
- $\bullet$ Extensions: matching on additional properties:
	- **Security Security**:
		- •Match security requirements of Requester and Provider

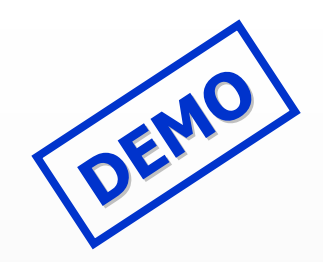

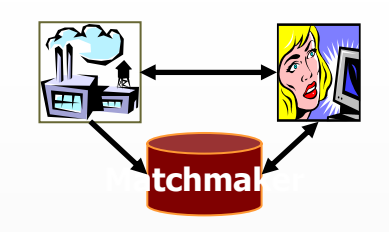

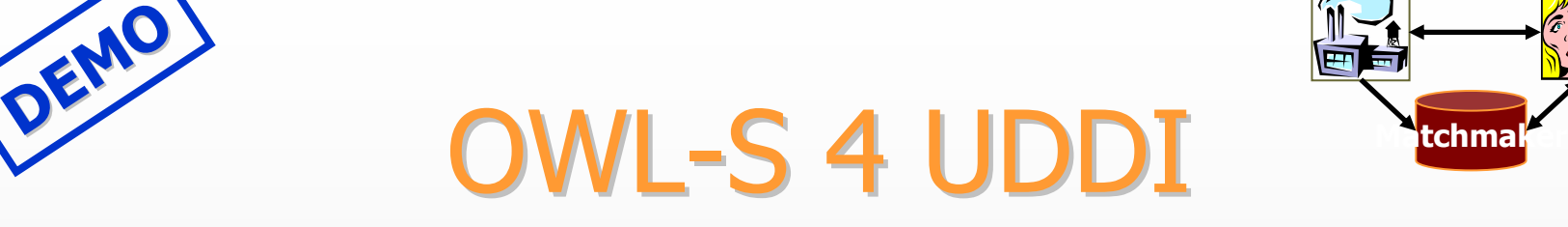

- UDDI is the de-facto standard registry for Web services
	- –– UDDI Provides keyword search of Web Services
	- **NO CAPABILITY SEARCH NO CAPABILITY SEARCH**

• It is impossible to find a WS that does ...

- **OWL-S 4 UDDI** integrates OWL-S Matching engine within UDDI
	- **PROVIDES CAPABILITY SEARCH PROVIDES CAPABILITY SEARCH**
	- –– Leverages on OWL-S semantic representation

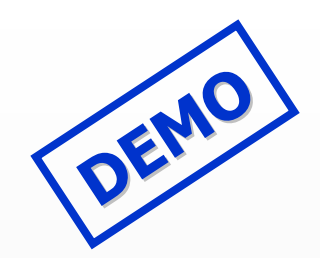

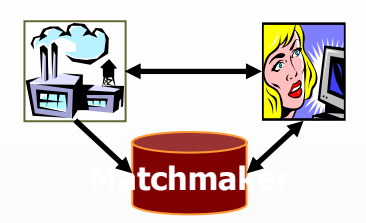

### **Architecture**

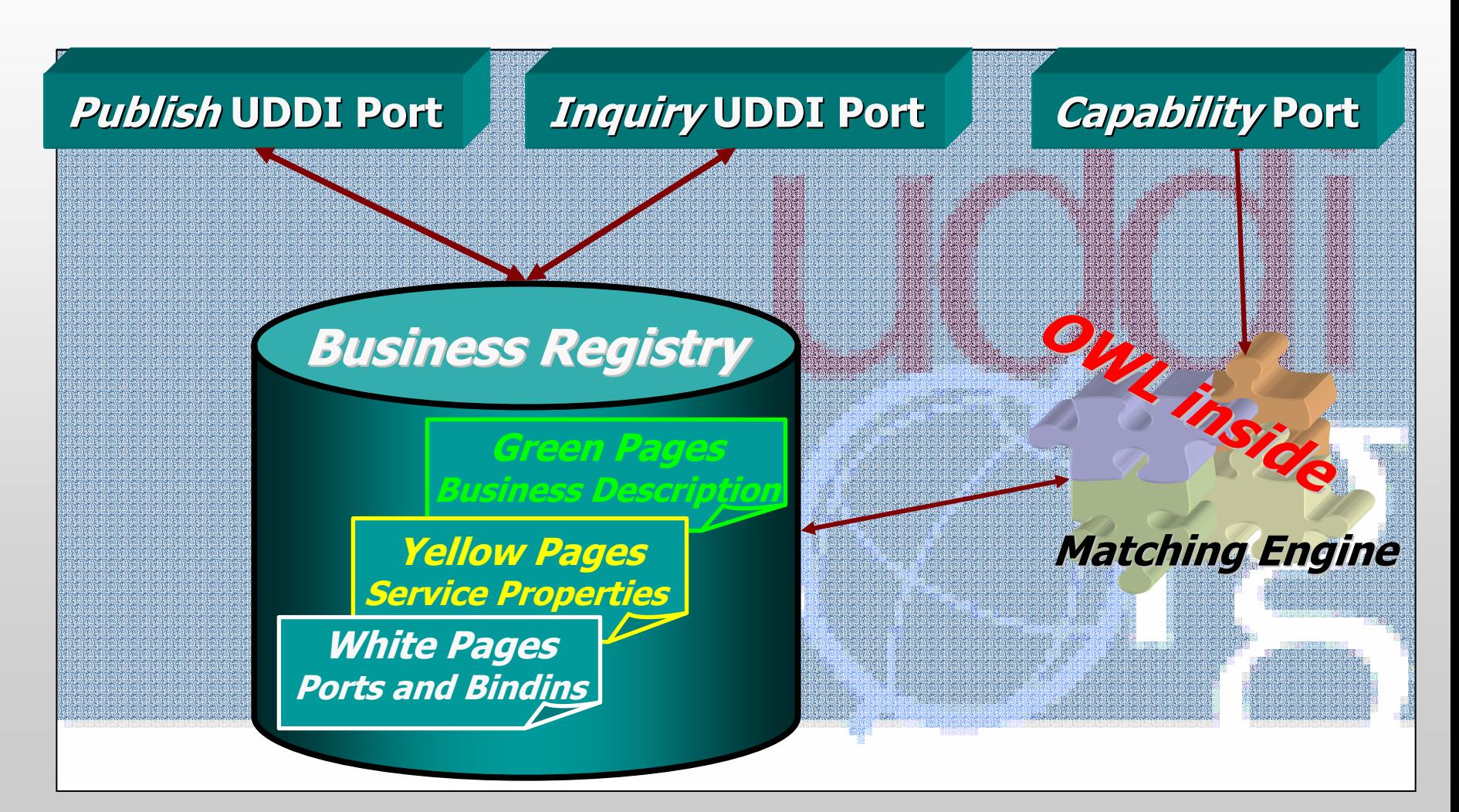

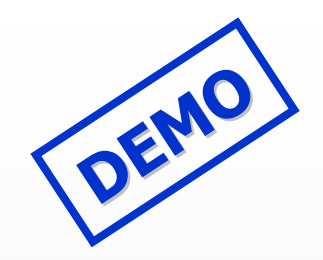

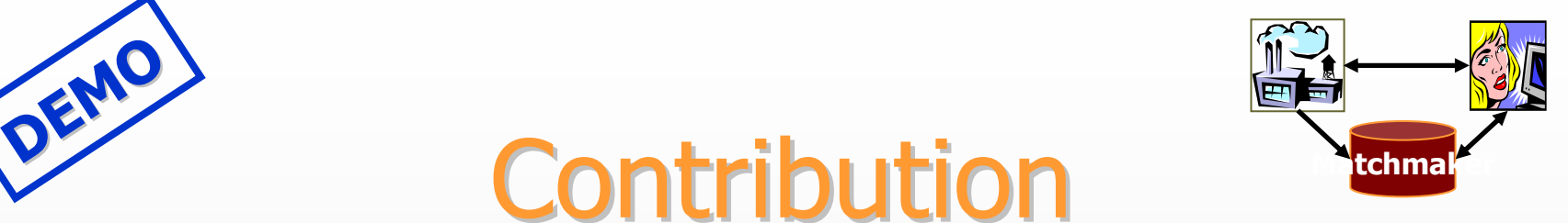

- OWL-S encoded in UDDI allows an expansions of the registry functionalities adding capability-based discovery
- OWL-S4UDDI provides *clear evidence of the* **contribution of Semantic web to Web services contribution of Semantic web to Web services technology technology**
- In collaboration with Toshiba (Japan), the DAML-S matchmaker is currently available on the NTT UDDI registry (Main UDDI provider in Japan). (Main UDDI provider in Japan).

# **Semantic Discovery Service**

- We argue that:
	- Web Services must embrace representation and reasoning ideas from Semantic Web community
	- Must also recognize evolutionary influence of industry standards and machinery on Semantic Web services
- From this viewpoint, we build on BPEL4WS, a leading choreography framework
- Integrate Semantic Web technology to enable automated service discovery, customization, and semantic translation
- Our efforts take the form of a *Semantic Discovery* Service (SDS)

# **Contribution**

- By integrating the SDS with BPWS4J, the industrial system gained the following abilities:
	- Automatic, runtime binding of service partners
	- Selection between multiple service partners based on user-defined constraints
	- – Integration of service partners with syntactically distinct but semantically translatable service descriptions
- Does not automate composition of Web services, which requires:
	- Well-defined operational semantics describing functional behavior of service partners
	- Automated reasoning machinery to manipulate them

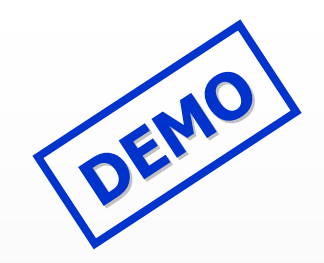

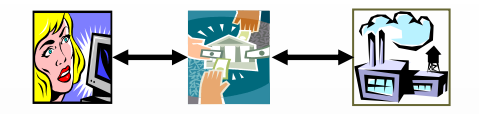

# **OWL-S Broker**

- $\bullet$ • Broker performs both discovery and mediation for a client
- $\bullet$ • Challenging OWL-S:
	- –– OWL-S Process Model describes an interaction between 2 parties: a provider and a requester
	- –– Broker introduces third parties

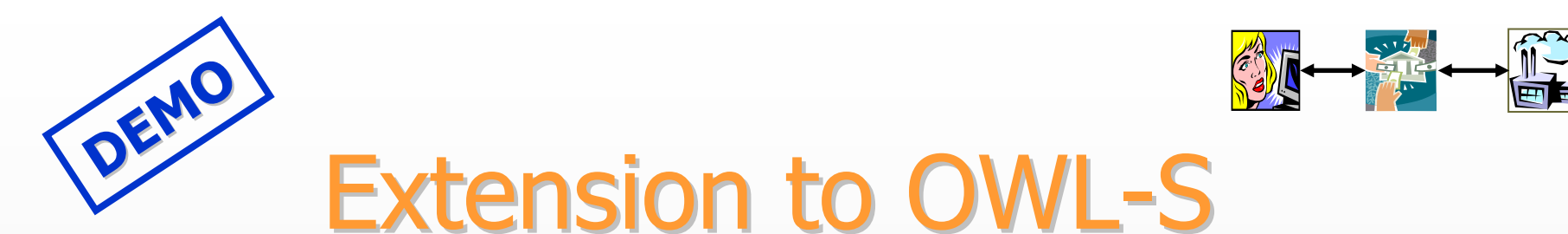

- •Dynamic loading of the Process Model
	- 1. The Broker publishes an initial Process Model
	- 2.During the interaction the Broker communicates a new Process Model
	- 3. The Broker and the Requester adopt to the new Process Model for the rest of their interaction Model for the rest of their interaction
- •First step toward multiparty interactions
	- Same mechanism can be used for
		- •**Modeling Auctions**
		- •Modeling transactions requiring third parties
- •Supports automatic composition of Web Services

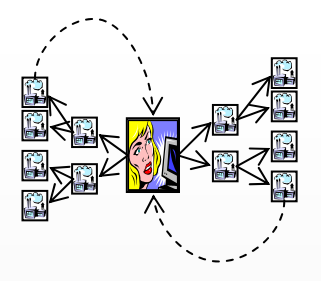

# **P2P Discovery**

- No Centralized registry
	- NO UDDI/Matchmaker
	- No Broker
- Discovery based on message passing between peers
- Useful for ad-hoc networks and ubiquitous computing computing
- Support switch from file-sharing to service sharing

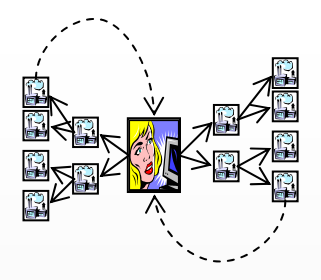

# **Basic idea**

#### • Advertisement

- Web services advertise using P2P network
- –– Requesters may store advertisements

#### • Request

- Requesters broadcast requests for services using P2P network
- –– Providers match their capabilities with the request and respond when the match is positive

#### • Transport

– Based on Gnutella network

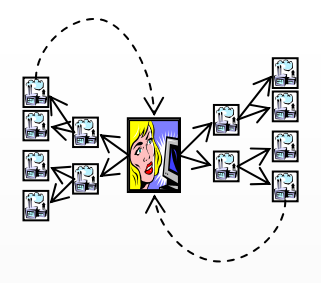

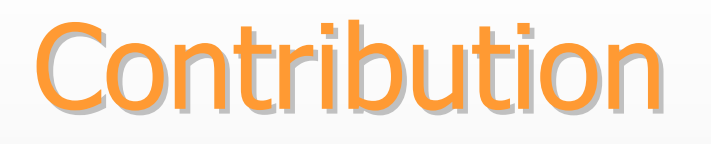

- Show how OWL-S can be used in P2P networks
	- We describe a Web services discovery protocol that makes use of Gnutella for connectivity and OWL-S for capability descriptions capability descriptions
- Supports use of OWL-S in ad-hoc network and ubiquitous computing
- Support switch from file-sharing to data/service sharing

### Moving On... **Automatic WS Interaction**

• **OWL WL-S Authoring Tools<br><sup>KSL OWL-S Editor**</sup>

CMU WSDL2OWL-S<br>Mind-Swap Ontolink

#### • **Web Service Discovery Web Service Discovery**

CMU OWL-S/UDDI Matchmaker KSL Semantic Discovery Service CMU OWL-S Broker CMU OWL-S for P2P

#### **• Automatic WS Invocation**

CMU OWL-S Virtual Machine

#### • **Web Service Composition Web Service Composition**

Mind-Swap Composer **KSL Composition Tool** 

**CMU Computer Buyer** 

#### **• Applications**

Fujitso Task Computing CMU DAMLzon: OWL-S for Amazon

# **OWL-S Virtual Machine**

- $\bullet$ • OWL-S VM a generic processor for the **OWL-S Process Model** 
	- – $-$  It can interact with any OWL-S Web service
	- –– Based on the Process Model formal semantics(Ankolekar et al 2002)
	- –– Exploits Web services technology such as Axis and WSIF

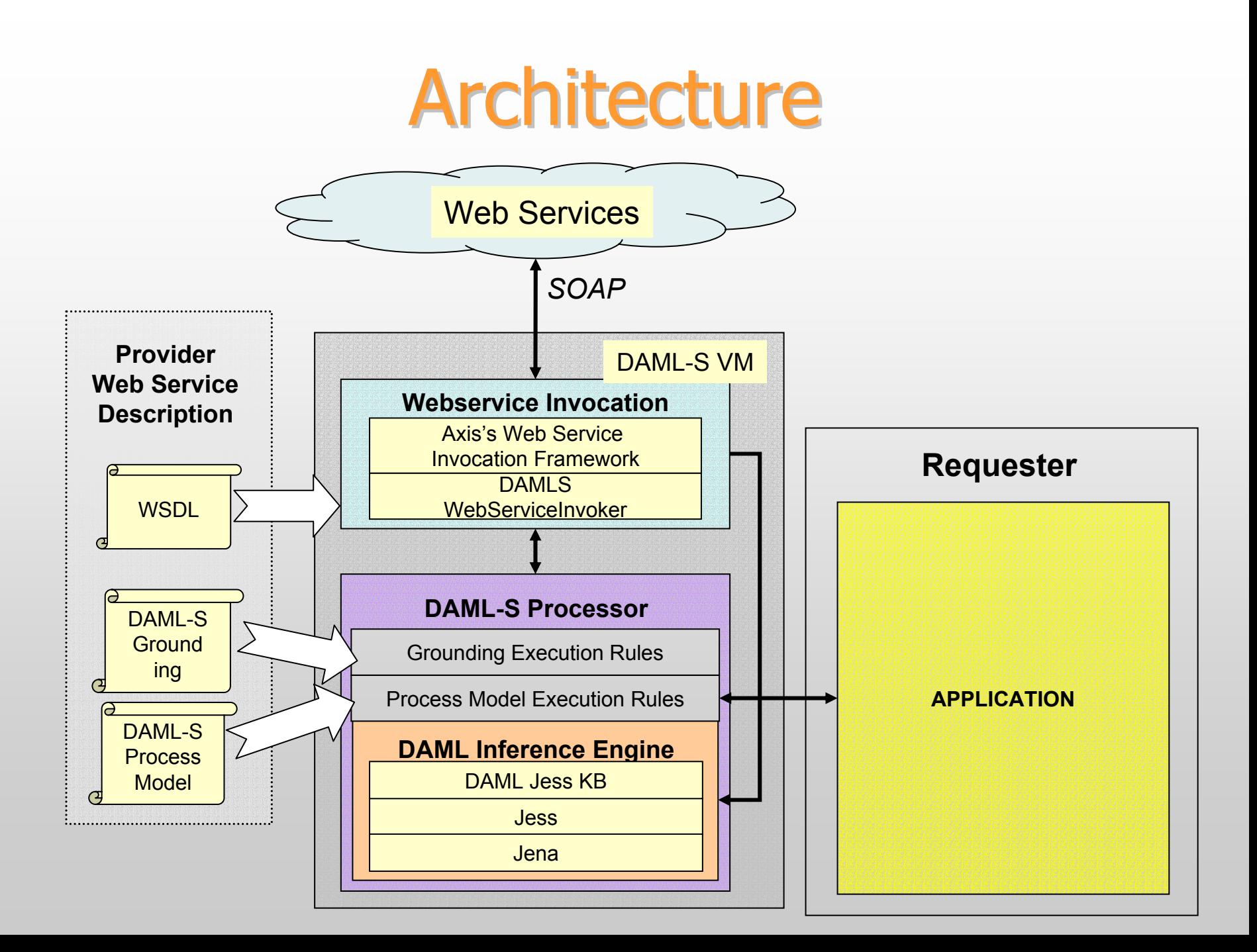

# **Contribution**

- OWL-S VM can be used to automatically invoke OWL-S Web services
	- – $-$  It conforms with the OWL-S semantics
	- – $-$  It is based on OWL inference engine
- The use of OWL-S does not result in a performance penalty
	- – $-$  In interactions with Amazon.com only 8% of time was devoted to the OWL-S VM

### Moving On... **Web Service Composition**

• **OWL WL-S Authoring Tools<br><sup>KSL OWL-S Editor**</sup>

CMU WSDL2OWL-S<br>Mind-Swap Ontolink

#### • **Web Service Discovery Web Service Discovery**

CMU OWL-S/UDDI Matchmaker KSL Semantic Discovery Service CMU OWL-S Broker CMU OWL-S for P2P

#### **• Automatic WS Invocation**

CMU OWL-S Virtual Machine

- • **Web Service Composition Web Service Composition**
	- Mind-Swap Composer
	- **KSL Composition Tool**
	- CMU Computer Buyer CMU Computer Buyer

#### **• Applications**

Fujitso Task Computing CMU DAMLzon: OWL-S for Amazon

# MindSwap's Web Service Composer

- •Demonstrates how tasks can be composed from different OWL-S services.
- Leads the user (via a web interface) through a topdown dynamic view of the composition composition
- Generates a composition that is directly executable through WSDL groundings.

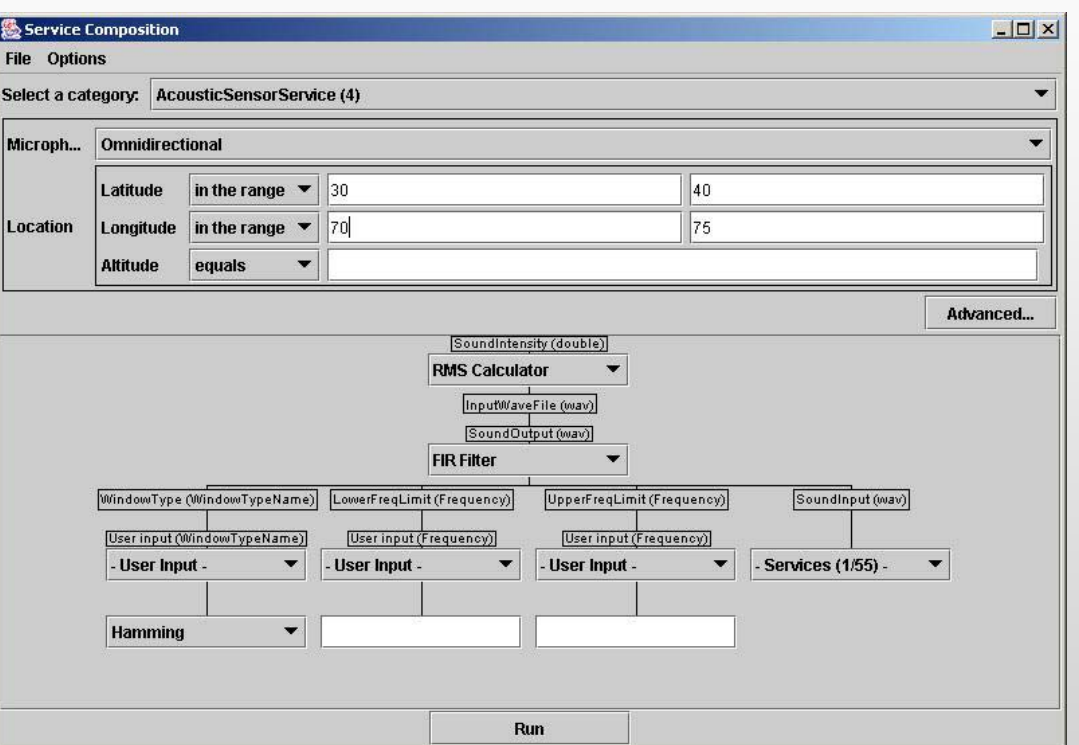

#### **http://www.mindswap.org/~evren/composer/**

# **Contribution**

- WS composition environment
	- –Uses SHOP2, a well established planner
	- –Contains an OWL-S execution environment
- $\bullet$  Used for many applications of WS composition ranging from
	- –Information gathering
	- –Language translation
	- –etc…

### **KSL Automated WS Composition Tool**

**Problem:** Automated Web Service Composition E.g., Make my travel arrangements for the DAML PI Meeting

#### **Approach: Approach:**

- I. Plan a sequences of services that realize user's objective. (NP complete or worse) (NP complete or worse)
- II. Customize reusable generic procedures II. Customize reusable generic procedures
	- -- Define and archive reusable generic procedures
	- **Customize with user's constraints.**
	- (NP complete or worse in a reduced search space) (NP complete or worse in a reduced search space)

#### **Advantages: efficiency, ease of use, customization Advantages: efficiency, ease of use, customization**

### **Status & Challenges**

#### **Implementation:**

- 9 DAML+OIL/DAML-S FOL -> Ontolingua, Golog & sit'n calculus in Prolog
- $\checkmark$  Java, Prolog, Ontolingua-DAML+OIL translator, OKBC, DAML-S to PDDL translator, bubble gum, scotch tape

#### **Challenges:**

- Conversion to OWL-S and JTP
- OWL-S-ize our work; Reduce number of repn's required.
- Technical challenges:
	- Execution Monitoring & Recovery, Info vs. world-chging services
	- Automate Service Selection
	- Low-level synchronization, message passing and grounding issues

# **CMU Composition Architecture**

- $\bullet$  Exploits Retsina Architecture for WS composition
	- –OWL-S/UDDI Matchmaker for discovery
	- – Retsina planner to control the agent
		- Use interleaving of planning and execution to allow communication while planning
	- OWL Reasoner
	- – OWL-S Virtual Machine to communicate with other Web Services

# **Contribution**

- Used in a number of applications: travel applications: travel domain, supply chain management
- Supports composition and execution of Web Services
- Connection with autonomous agent technology

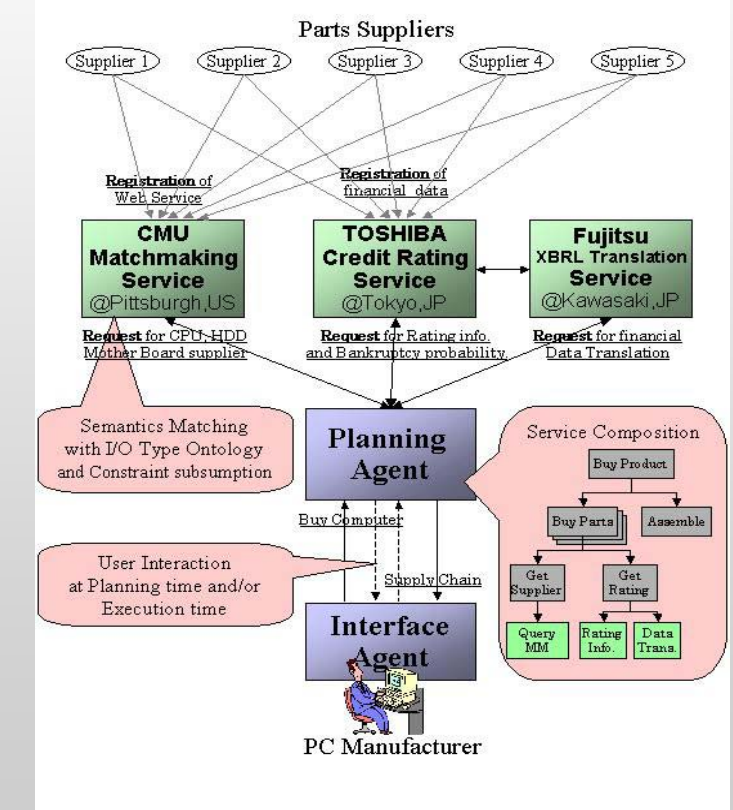

### Moving On... **Applications**

#### • **OWL WL-S Authoring Tools<br><sup>KSL OWL-S Editor**</sup>

CMU WSDL2OWL-S<br>Mind-Swap Ontolink

#### • **Web Service Discovery Web Service Discovery**

CMU OWL-S/UDDI Matchmaker KSL Semantic Discovery Service CMU OWL-S Broker CMU OWL-S for P2P

#### **• Automatic WS Invocation**

CMU OWL-S Virtual Machine

#### • **Web Service Composition Web Service Composition**

Mind-Swap Composer **KSL Composition Tool** 

CMU Computer Buyer CMU Computer Buyer

#### **• Applications**

Fujitso Task Computing

CMU DAMLzon: OWL-S for Amazon

### **Task Computing**

- User wants to do "Tasks" while on the run
	- email printing sharing documents complex tasks

Gap: the user should use configurations and "leg work" to use the tools

• Services offered in the environment

UPnP: Universal Plug and Play

### Task Computing

- "Task Computing" is computation to fill the gap between a user' tasks and the available means.
- $\bullet$  Help users with access Services (Web based and not) and
	- Discovery using UPnP
	- Composition
	- Manipulated at execution time, not at the design time
- • Use:
	- Semantics (OWL-S)

# **Task Computing**

- • Task Computing Environment
	- Implemented using RDF, OWL, DAML-S and pervasive computing discovery (UPnP).
	- Supports composition of services within a pervasive environment
	- Generates DAML-S process models which are then enacted

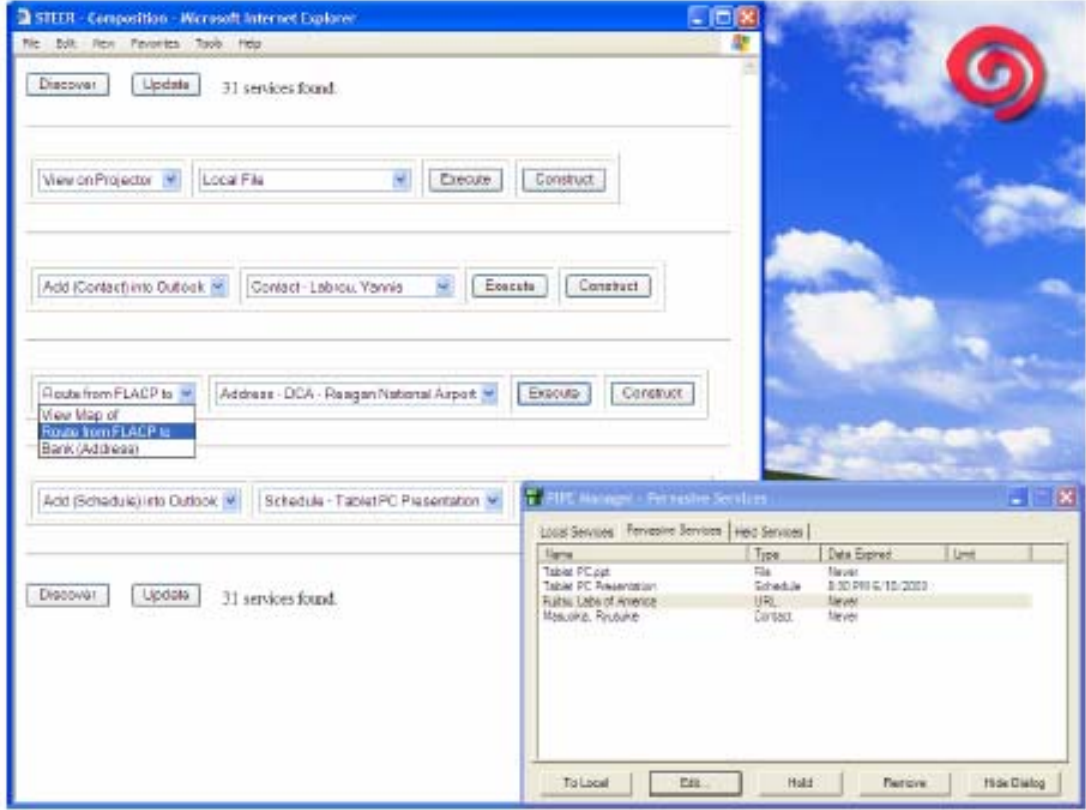

#### **http://www.flacp.fujitsulabs.com/~rmasuoka/papers/Task-Computing-ISWC2003.html**

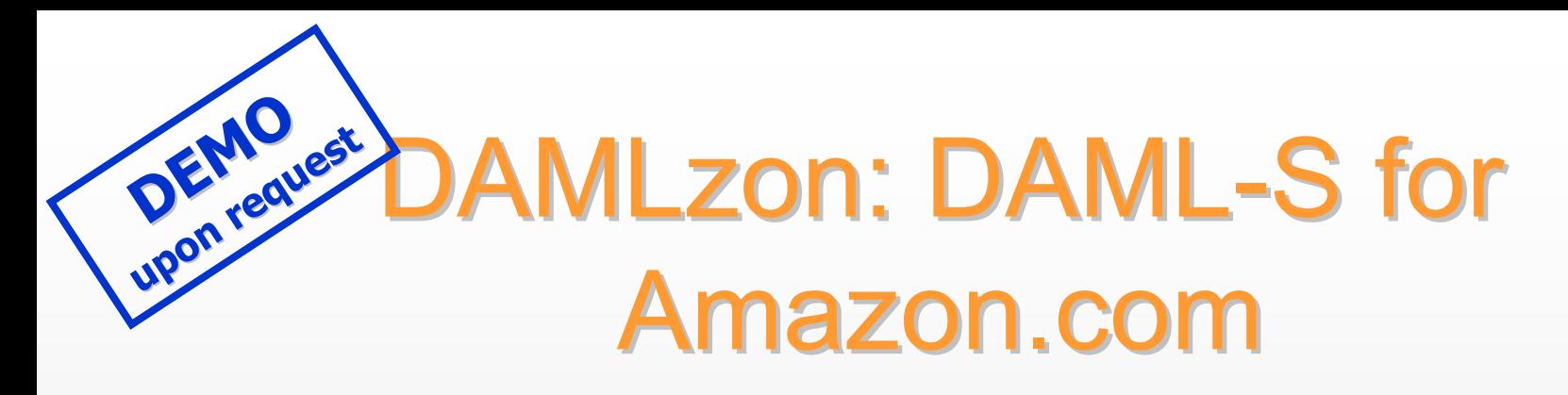

- •Amazon provides a publicly available WS
- •**OWL-S was derived** automatically using WSDL2DAML-S
- OWL-S VM used to interact with Amazon Web Service

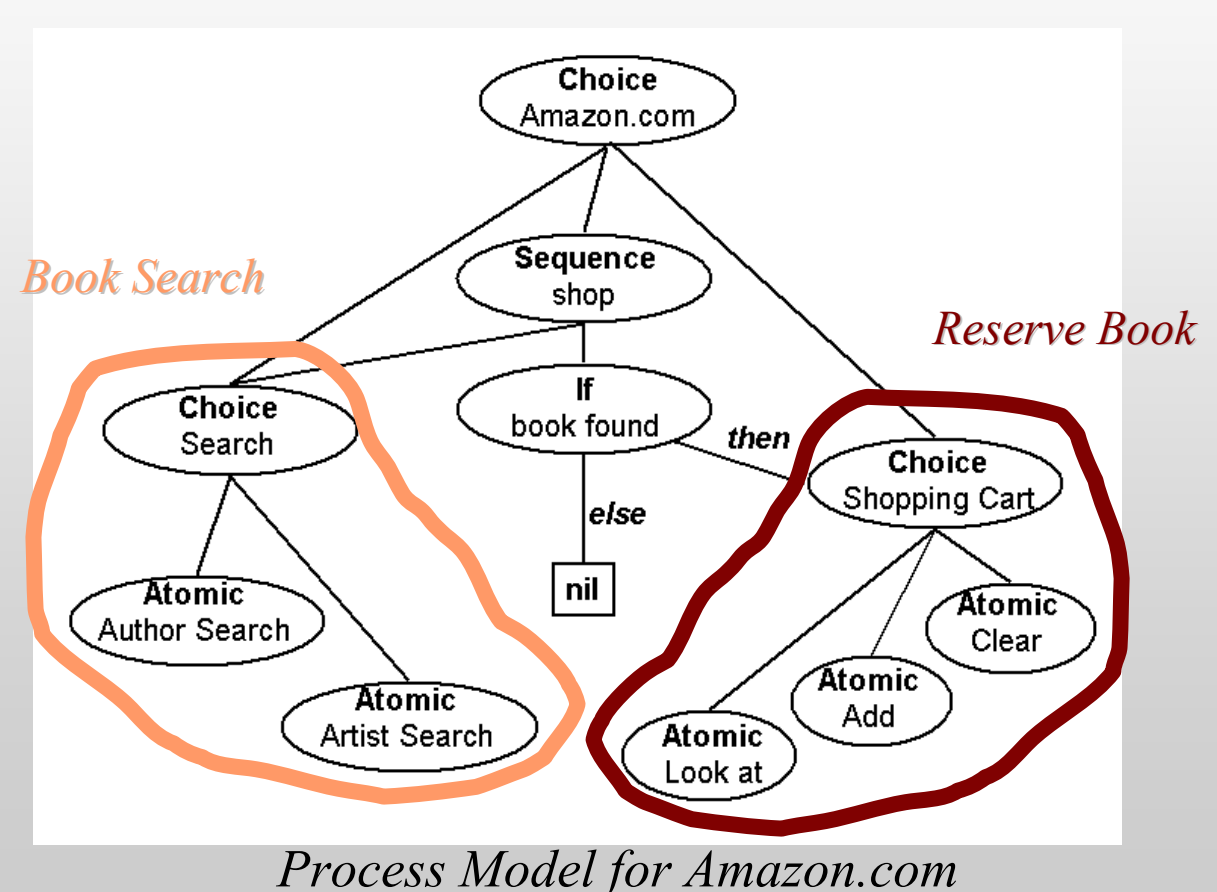

# Performance

- •• DAML-S VM client on browsing+reserving task
- •Analyzed data by computing:
	- Time required by DAML-S VM to execute Process Model
	- $-$  Time required for data transformation to fit Amazon requirements
	- $-$  Time required to invoke an  $\overline{\phantom{a}}$ operation on Amazon
- • 98 runs total over 4 days in varying 98 runs total over 4 days in varying load conditions
- • $\cdot$  Results in milliseconds

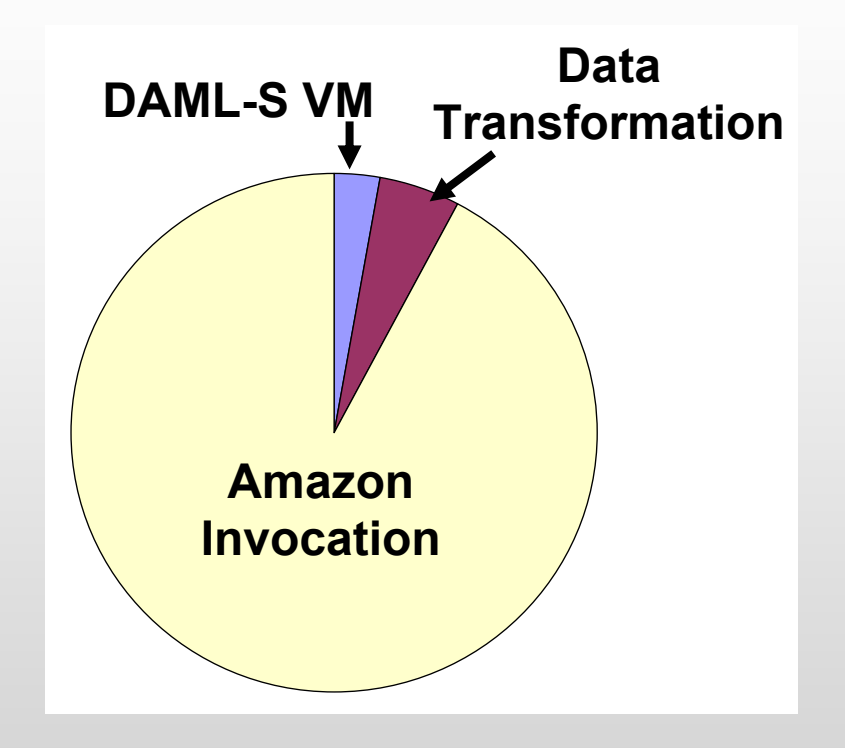

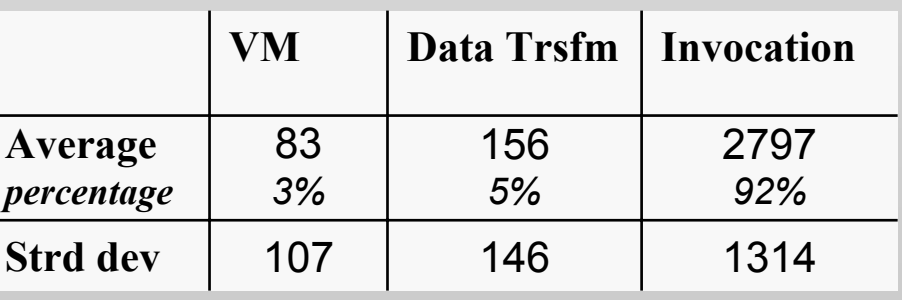

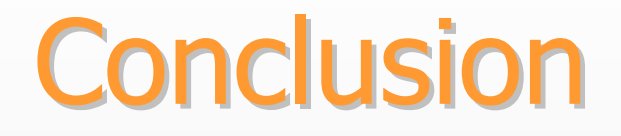

- Good number of tools available or under construction
- Transition to OWL-S already undergoing
- A number of early adopters both from DAML program and outside